株式会社トマト銀行

## 当社ホームページの通信暗号化方式「TLS1.0」「TLS1.1」のサポート終了のお知らせ

平素はトマト銀行をご利用いただき、誠にありがとうございます。

当社では、ホームページのセキュリティ強化のため、脆弱性が報告されている通信暗号化方式「TLS1.0」 「TLS1.1」による接続を終了し、「TLS1.2」での接続が必要となります。

つきましては、「TLS1.2」に対応していないブラウザや、「TLS1.2」の設定が有効になっていない (「TLS1.0」「TLS1.1」のみ有効に設定している)ブラウザでは、2020 年 7 月 5 日以降、当社ホームペ ージへの接続が順次できなくなりますので、下記対応を行っていただきますようよろしくお願い申し上 げます。

記

## 1.「TLS1.2」に対応していないブラウザ

下記ブラウザでは当社ホームページへ接続できなくなります。セキュリティ確保の観点から、 最新版のブラウザをご使用いただきますようお願いいたします。

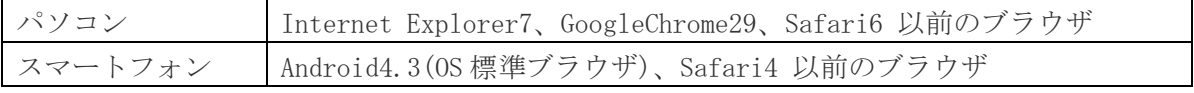

## 2.Internet Explorer で「TLS1.2」を有効にする方法

InternetExplorer8、9、10 では、初期値で無効となっています。下記手順で TLS1.2 を有効に することができます。

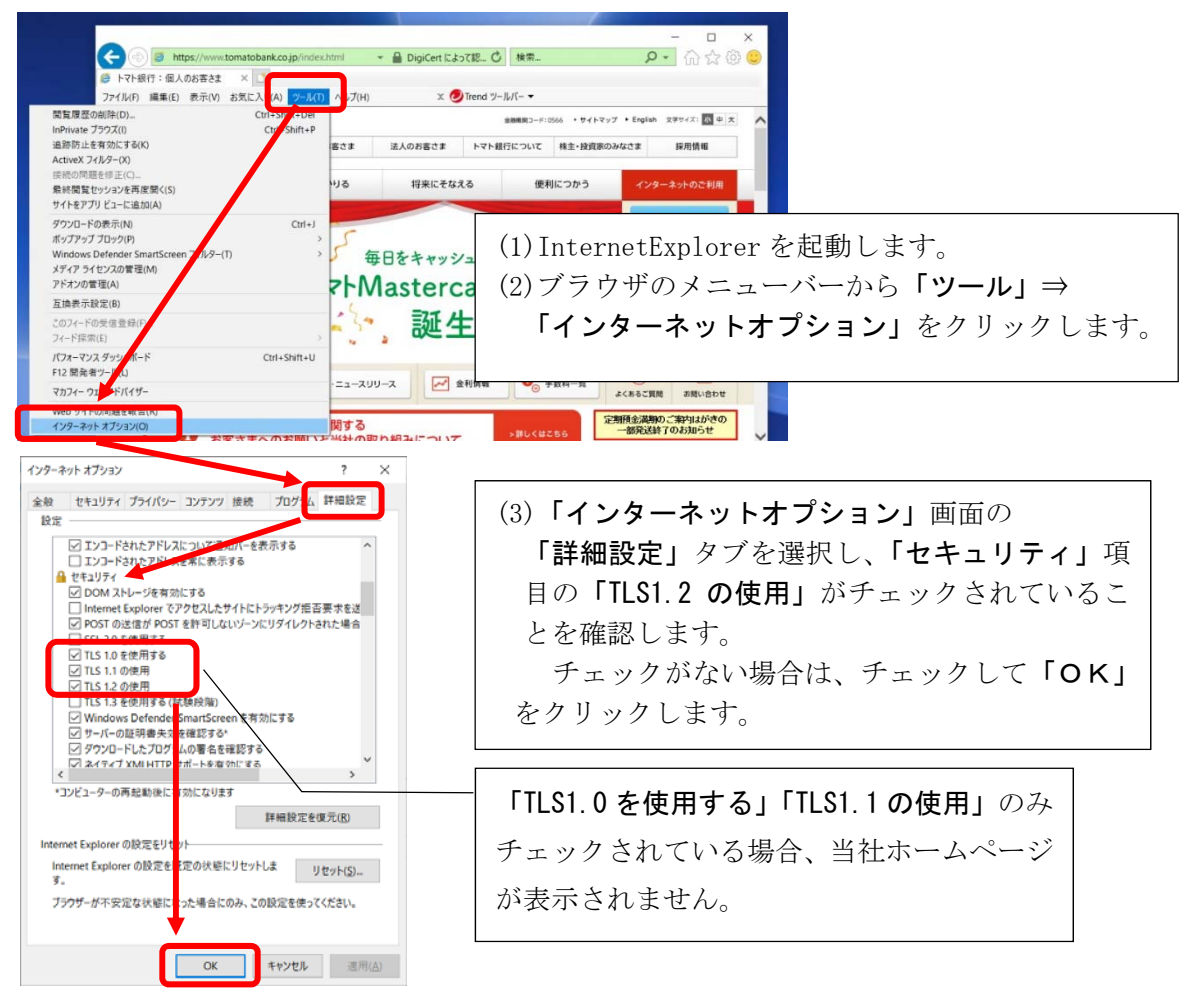

## 3.GoogleChrome で「TLS1.2」を有効にする方法

GoogleChrome77 以下では、初期値で無効となっています。下記手順で TLS1.2 を有効にするこ とができます。

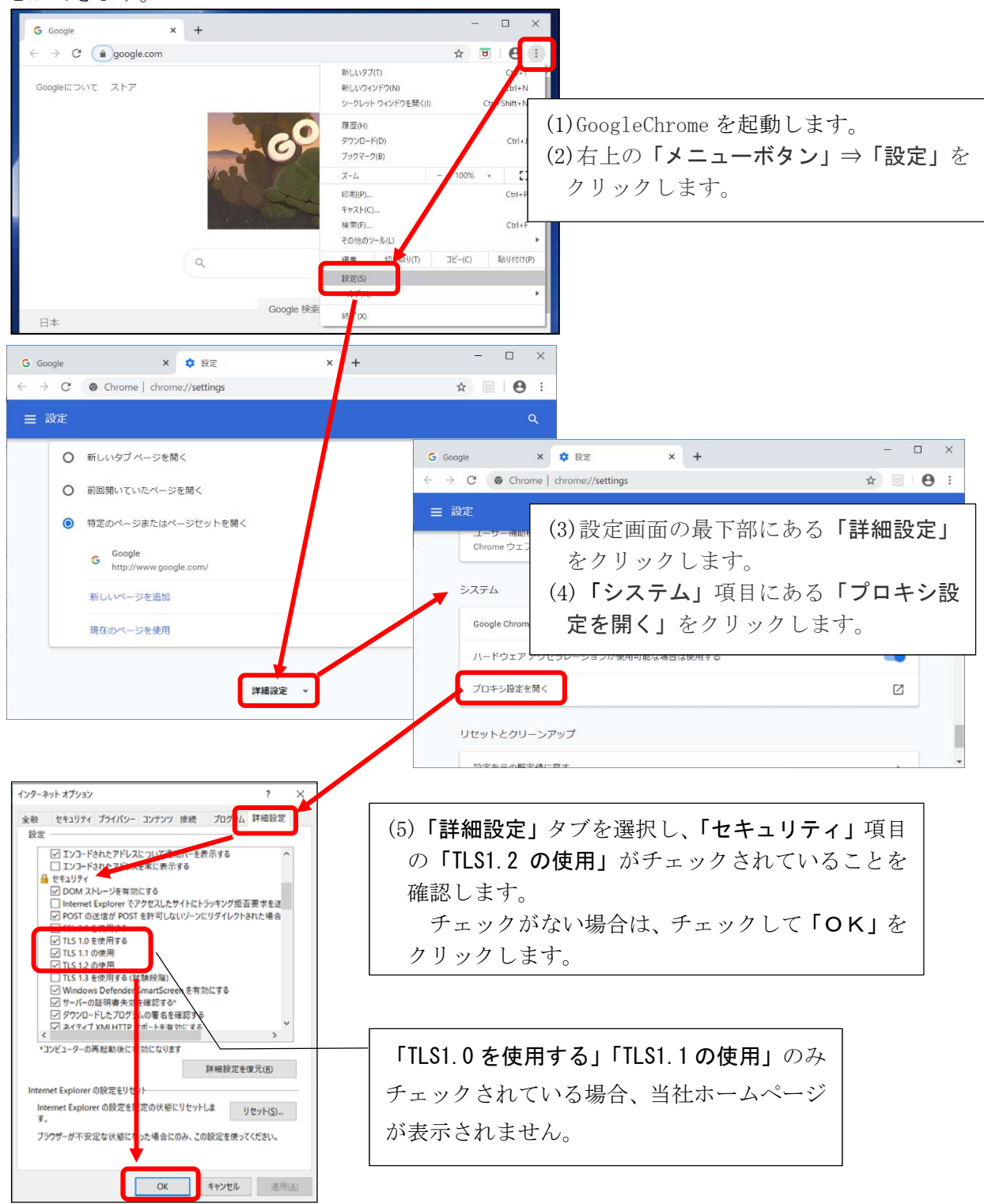

以 上